## **"Science in the Forest" Resource List**

# **1. Haliburton Forest Research Institute 2018 Annual Report:**

# **PDF**

[2018 Annual report HFRI.pdf](https://drive.google.com/file/d/0BwW3BTf6TaF4NTdnQkUzcElvNlZUU1RDUzNzS2g4UnhjX01r/view?usp=drivesdk)

## **2. Background Information on Adam Gorgolewski:**

\* [https://www.researchgate.net/profile/Adam\\_Gorgolewski](https://www.researchgate.net/profile/Adam_Gorgolewski)

# **3. Wood Ash Research Presentation:**

\*<http://cif-seek.org/wp-content/uploads/2013/11/Adam-Gorgolewski.pdf>

## **4. Background on the Haliburton Forest and Wildlife Preserve Ltd:**

\* [https://en.m.wikipedia.org/wiki/Haliburton\\_Forest](https://en.m.wikipedia.org/wiki/Haliburton_Forest)

#### **5. Haliburton Forest "Presentations of the Natural World" Series:**

\*<https://www.haliburtonforest.com/event/presentations-of-the-natural-world/2019-08-27/>

#### **6. "Climate Change At Haliburton Forest", February 2015 Presentation at Environment Haliburton AGM, Peter Schleifenbaum:**

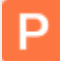

**[Climate change at HF PS Feb 2015...](https://docs.google.com/file/d/1Q5ZHUlKj97VEPX1TAFuB68vBiJeVRtua/edit?usp=docslist_api&filetype=mspresentation)**